# **10<br>
<b>10 Department.**<br> **10 Department. contact the Tech Department.**

No matter the time of day, no matter the concern, the Technology Department would rather have you contact us about something that turns out to be legit than to put the school district at risk.

If something seems slightly out of the norm, it'sbetter to be safethan sorry. If you see something off, then it'sbest to report it.

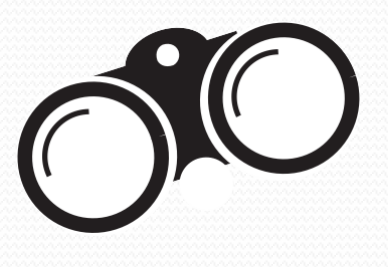

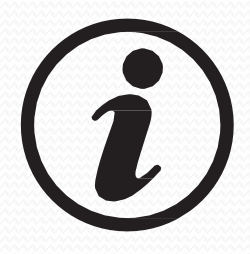

# **9 Don't believe everything yousee.**

Attackers like to trick you with a really juicy attachment. It might have a really long name. It might be a fake icon of Microsoft Excel that isn't actually the spreadsheet you think it is.

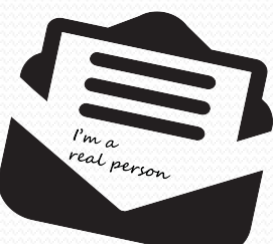

#### **Check the email signature.**

Most legitimate senders will include afull signatureblock at the bottom of their emails.

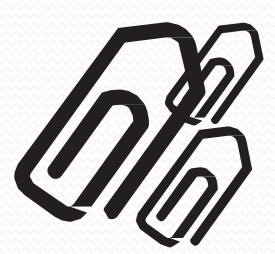

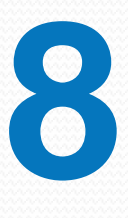

#### **Becareful with attachments.**

These emails might try to make it sound as if there is some sort of emergency (e.g., the CFOneeds a \$1M wire transfer, a Nigerian prince is in trouble, or someone only needs \$100 sothey can claim their million-dollar reward).

Legitimate companies are unlikely to ask for personal information in an

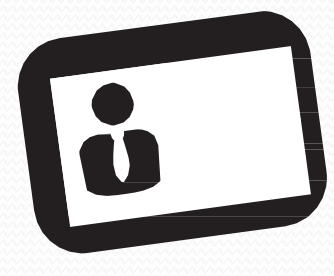

### **Consider the salutation.**

Is the address general or vague? Is the salutation to "valued customer" or "Dear [insert title here]?

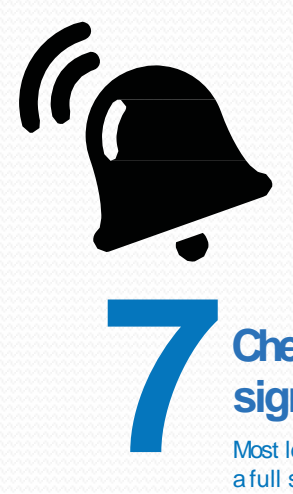

#### **Beware of urgency.**

Attackers are often less concerned about spelling or being grammatically correct than anormal sender would be.

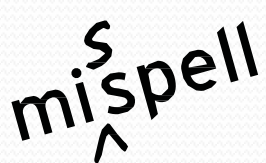

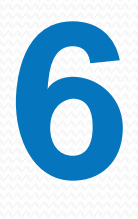

# **Detecting a Phishing Email 10** Things to Watch

Hover or mouse over parts of the email without clicking on anything. If the alt text looks strangeor doesn't match what the link description says, don't click on it—report it.

Almost daily there is a new report about an organization getting attacked with some kind of computer ransomware, virus or malware. Many of these infections are often instigated through phishing emails. **It is crucial totake proactive measures to help protect yourself and our** school district's data security.

# **5 Is the email asking for personalinformation?**

**Here is a quick Top Ten list for how to spot and handle aphishing email.**

email.

**4**

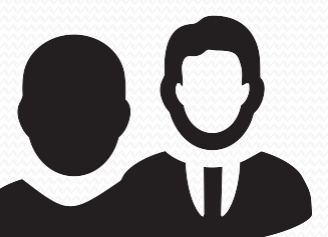

**3**

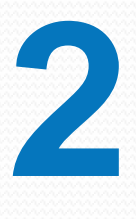

HEL

Lo

### **Check for spelling errors.**

### **Lookbut don't click.**

Being vigilant in detecting phishing emails is a critical step in protection. It is something you should think about every time you read your email. **You should not open any attachments or click on links from unrecognized senders.**

## **1 Don't trust the display name of who the email is from.**

Just because it says it's coming from a name of a person you knowor trust doesn't meanthat it truly is. Besureto look at the email addressto confirm the true sender.

**The best and most reliable data security product is between the computer monitor and chair**

**---YOU ---**